#### Министерство науки и высшего образования Российской Федерации федеральное государственное бюджетное образовательное учреждение высшего образования **«Санкт-Петербургский государственный университет промышленных технологий и дизайна»**

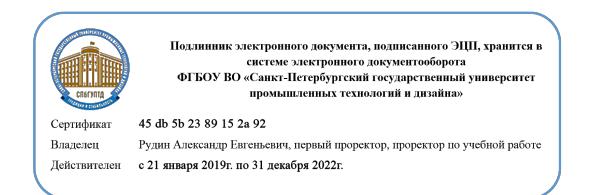

УТВЕРЖДАЮ Первый проректор, проректор по учебной работе

« 30 » 06 2020 г.

\_\_\_\_\_\_\_\_\_\_\_\_\_\_\_\_\_ А.Е. Рудин

# **РАБОЧАЯ ПРОГРАММА ДИСЦИПЛИНЫ**

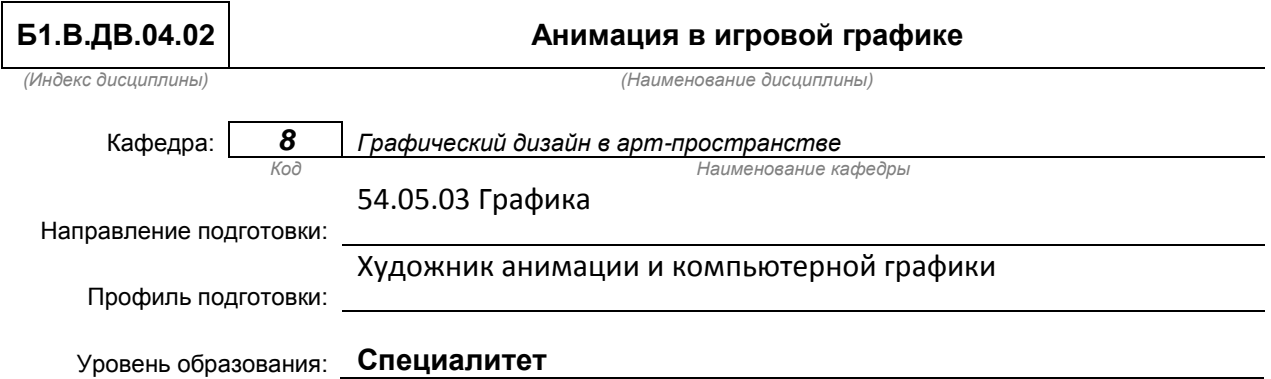

#### **План учебного процесса**

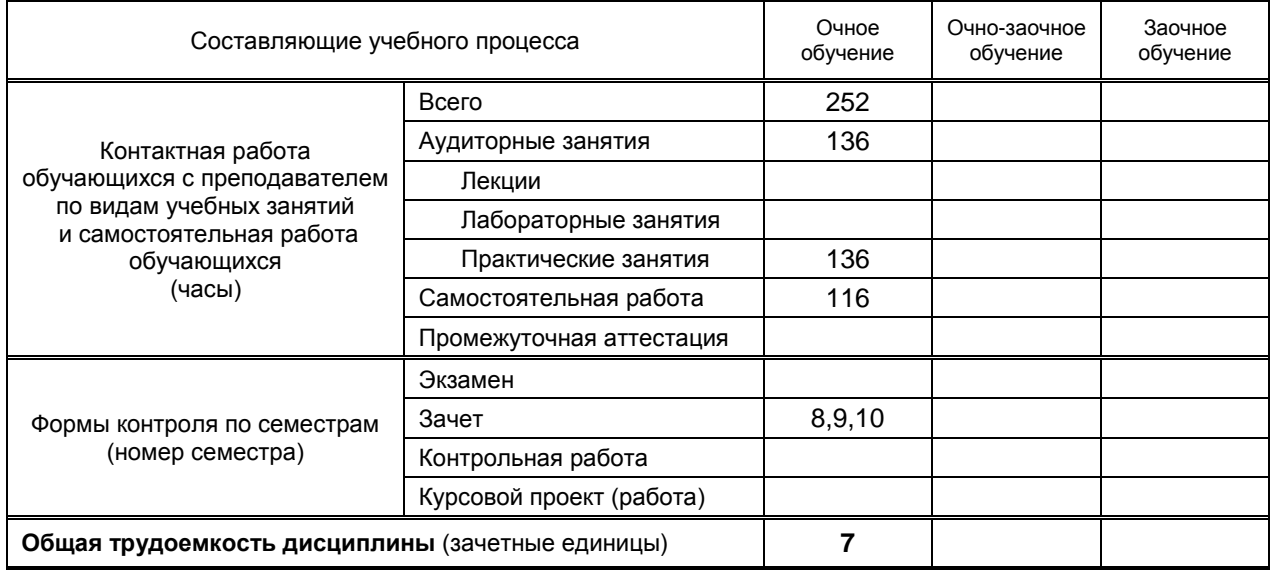

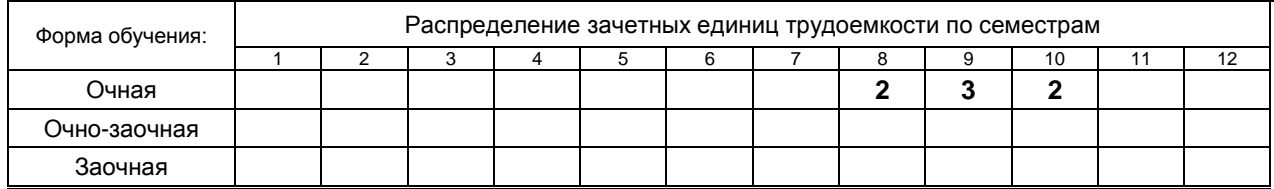

Рабочая программа составлена в соответствии с федеральным государственным образовательным стандартом высшего образования по соответствующему направлению подготовки (специальности) 54.05.03 «Графика»

и на основании учебных планов № 3-1-847

### **1. ВВЕДЕНИЕ К РАБОЧЕЙ ПРОГРАММЕ ДИСЦИПЛИНЫ**

#### **1.1. Место преподаваемой дисциплины в структуре образовательной программы**

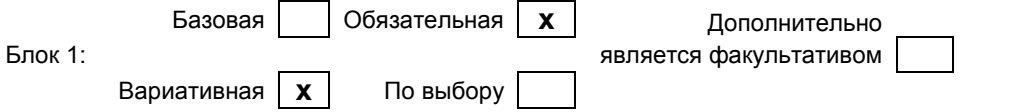

#### **1.2. Цель дисциплины**

 Сформировать профессиональные компетенции обучающегося в области создания анимации в игровой графике, обучение классических основ анимационного искусства и применения их в процессе создания анимационных персонажей игр.

#### **1.3. Задачи дисциплины**

- Рассмотреть методы креативного подхода в создании анимации;
- Раскрыть принципы построения движения различных объектов в анимации;
- Продемонстрировать особенности основ классического построения персонажей и пространства в компьютерных играх.

#### **1.4. Перечень планируемых результатов обучения по дисциплине, соотнесенных с планируемыми результатами освоения образовательной программы**

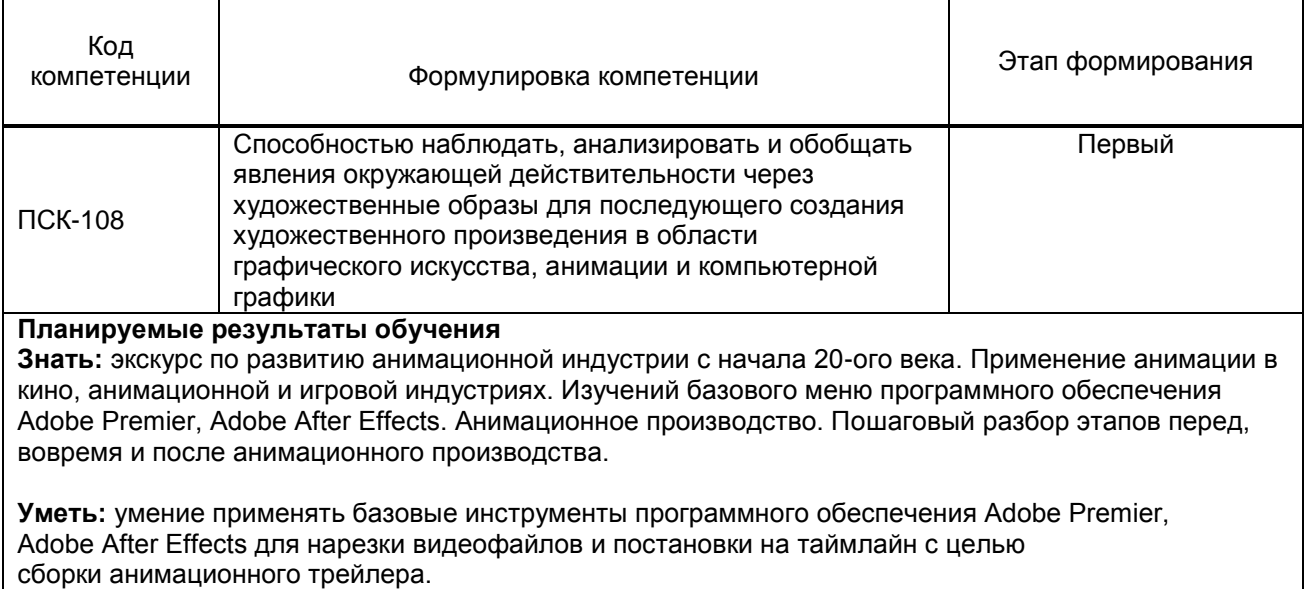

**Владеть:** информацией о современных тенденциях анимационного рынка и уметь использовать их для формирования конкурентоспособного контента, а также необходимым пакетом инструментов программного обеспечения Adobe Premier, Adobe After Effects.

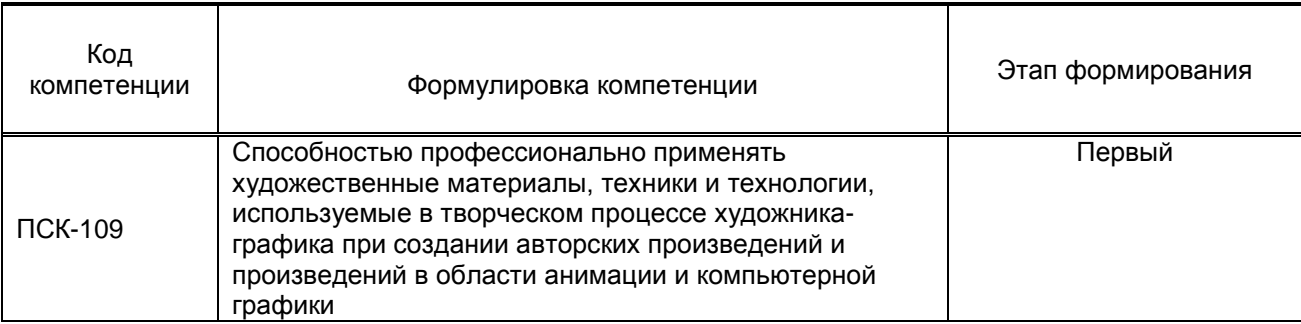

Уметь: Определять целевую аудиторию персонального анимационного проекта и выстраивать концепцию согласно выбранному жанру, формату и хронометражу. Сформировать персональный анимационный/ игровой контент.

Владеть: навыками анализа повествования анимационного/ художественного кино и их дальнейшее применения при разработке сценария персонального проекта

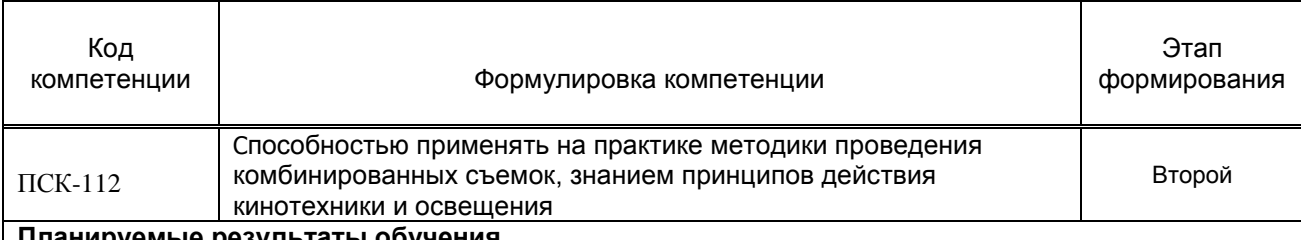

#### **Планируемые результаты обучения**

Знать: основы композиции в кадре для художественного и анимационного кино. Роль света и тени. Построение эффективной динамики повествования.

Уметь: визуально и убедительно изобразить вручную и/или с помощью графических редакторов Adobe Photoshop, Abode Animate последовательность сюжетного повествования в виде раскадровки. Разработать версию аниматика текущего анимационного проекта. Составлять график коллективной работы согласно заданным срокам. Создавать раскадровки и аниматики анимационного проекта.

Владеть: навыками эффективного преобразования разработанного сценария в формат раскадровки и аниматика. Умение применять графические редакторы Adobe Photoshop, Abode Animate.

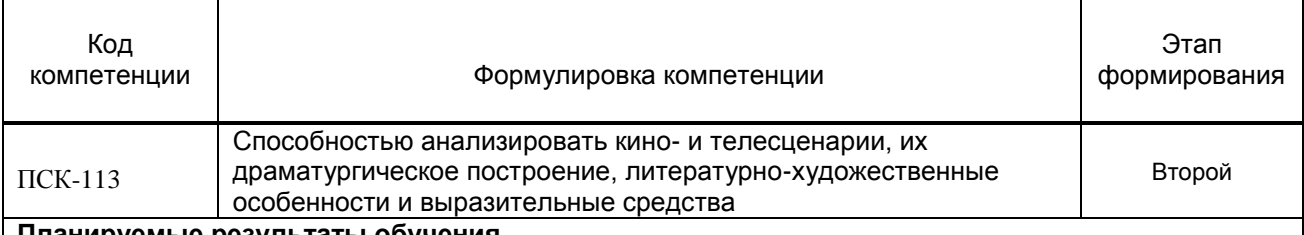

#### **Планируемые результаты обучения**

Знать: основы распределения обязанностей в анимационном производстве. Умение владеть графическими редакторами Adobe Photoshop, Abode Animate для создания анимации персонажа и его дальнейшего введения в художественную среду.

Уметь: применение основных анимационных принципов при разработке характерных движений персонажа в анимации. Эффективное использование программного обеспечения Adobe After effects и Adobe Premier для видео обработки наложения визуальных эффектов. Создавать короткометражное кино/ тизера текущего анимационного проекта**.**

Владеть: навыками пользования графическими редакторами Adobe Photoshop, Abode Animate на этапах производства анимационного кино, а также программным обеспечением Adobe After effects и Adobe Premier для постобработки и финального рендера. Применения режиссерских навыков для создания целостного анимационного видео продукта.

#### **1.5. Дисциплины (практики) образовательной программы, в которых было начато**

- Композиция
- Дисциплины специализации
- Концепт-арт окружения, архитектуры, объектов и персонажей
- Драмматургия и режиссура компьютерных игр
- Композиция в графике
- Печатная графика
- Специальные технологии

# **2. СОДЕРЖАНИЕ ДИСЦИПЛИНЫ**

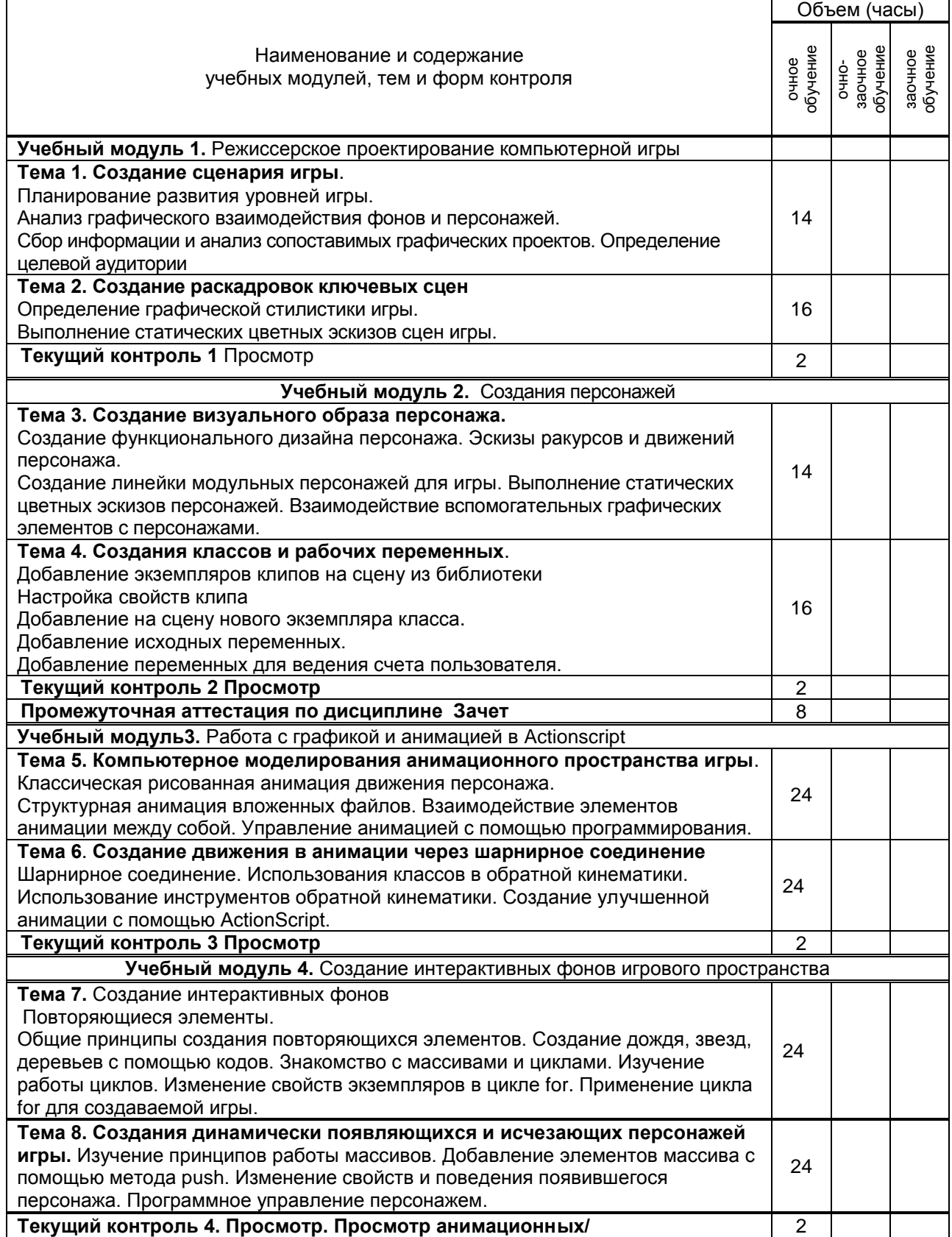

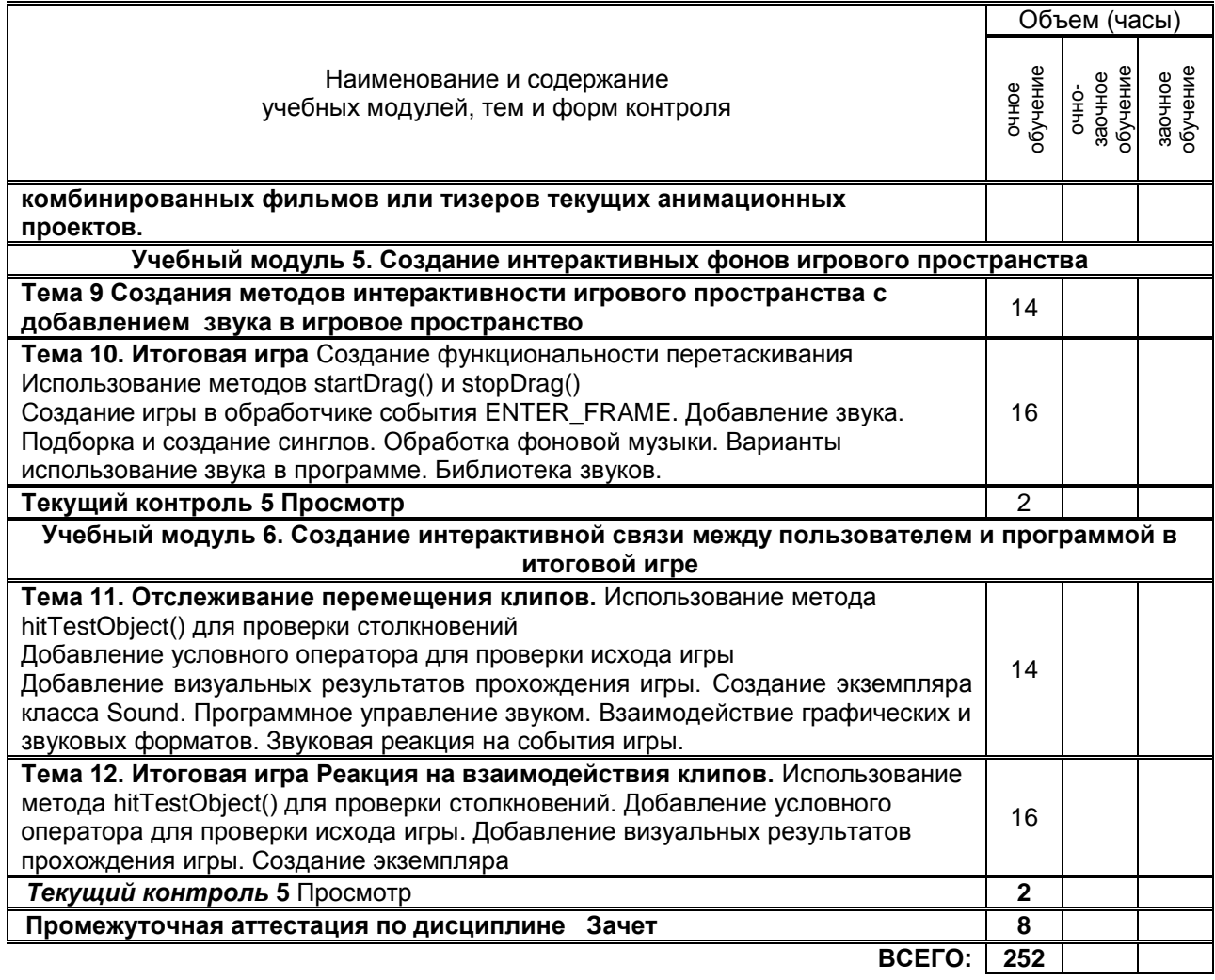

# **3. ТЕМАТИЧЕСКИЙ ПЛАН**

# **3.1. Лекции**

не предусмотрены

### **3.2. Практические и семинарские занятия**

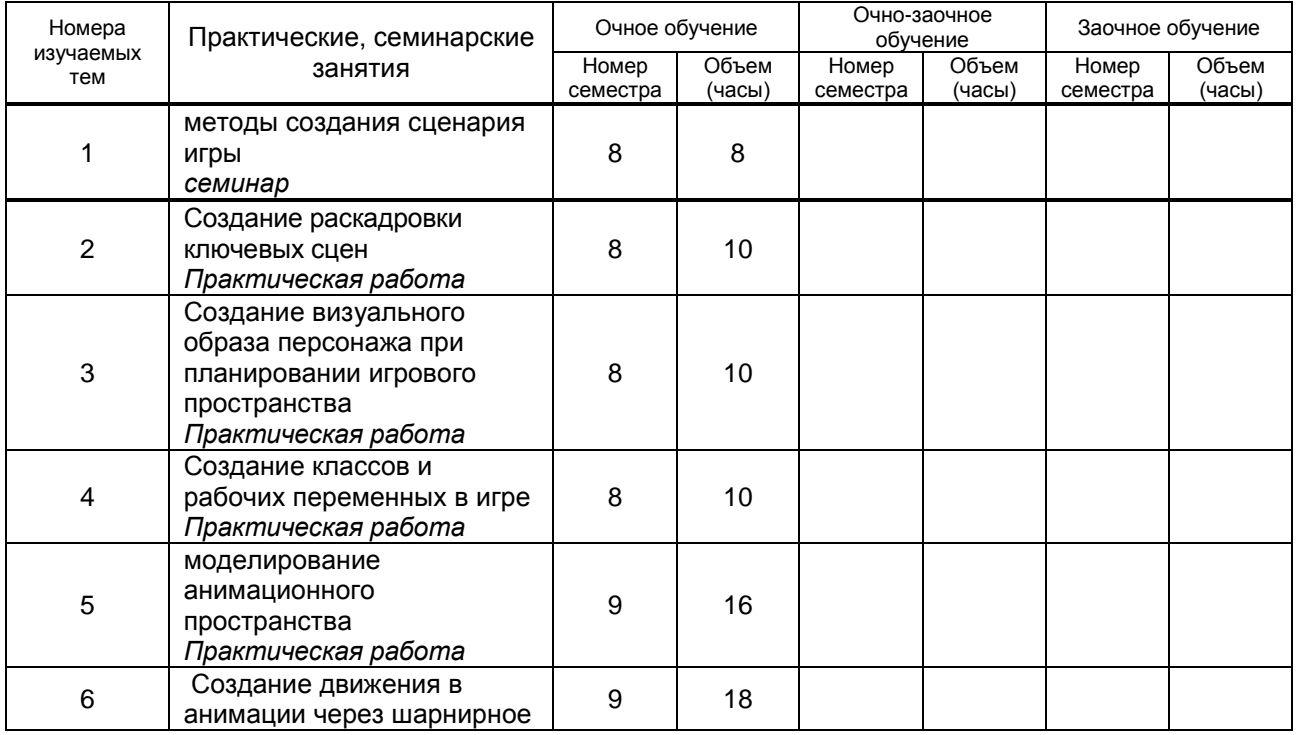

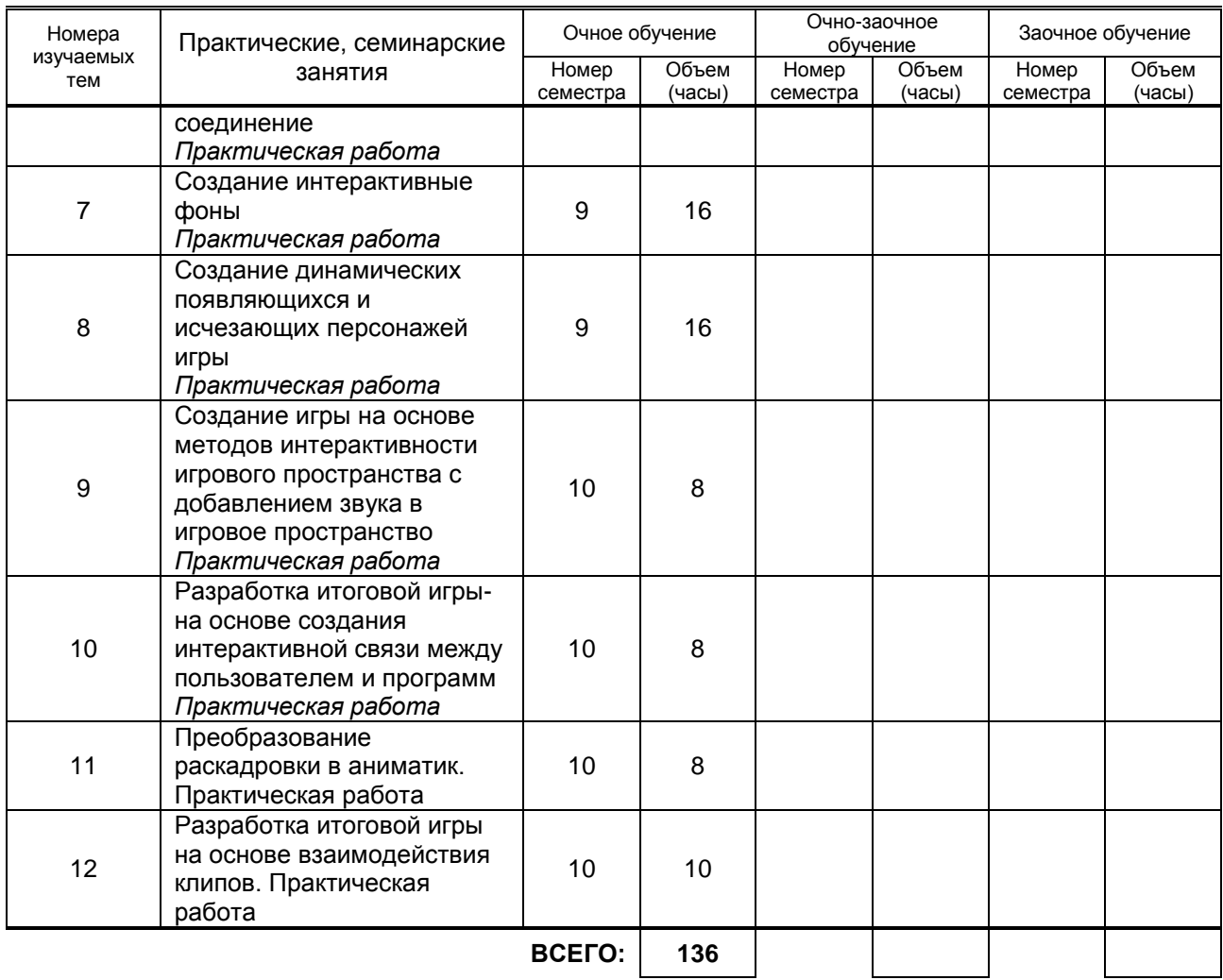

#### **3.3. Лабораторные занятия**

не предусмотрены

# **4. КУРСОВОЕ ПРОЕКТИРОВАНИЕ**

не предусмотрено

# **5. ТЕКУЩИЙ КОНТРОЛЬ УСПЕВАЕМОСТИ ОБУЧАЮЩЕГОСЯ**

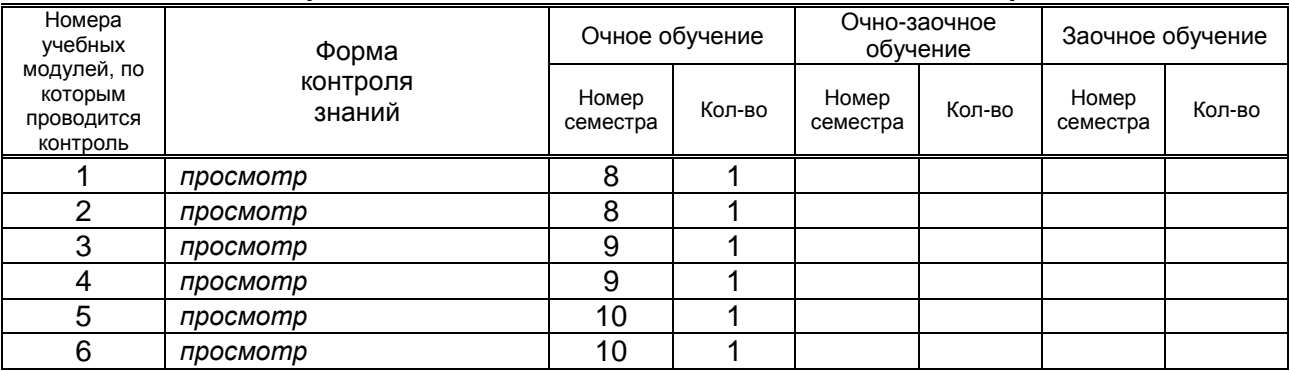

## **6. САМОСТОЯТЕЛЬНАЯ РАБОТА ОБУЧАЮЩЕГОСЯ**

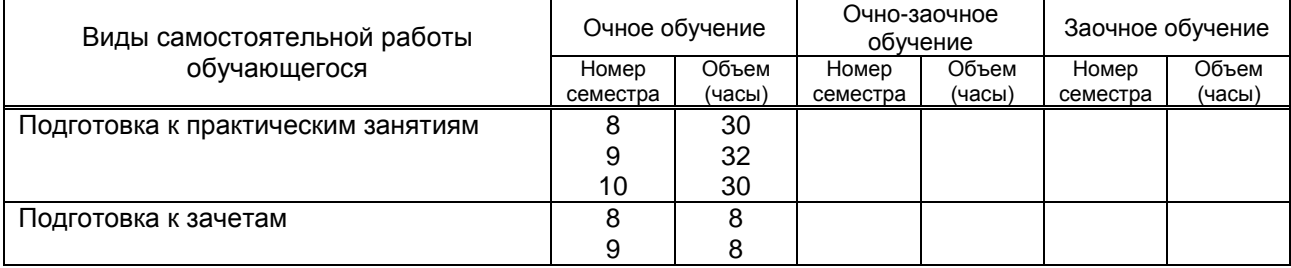

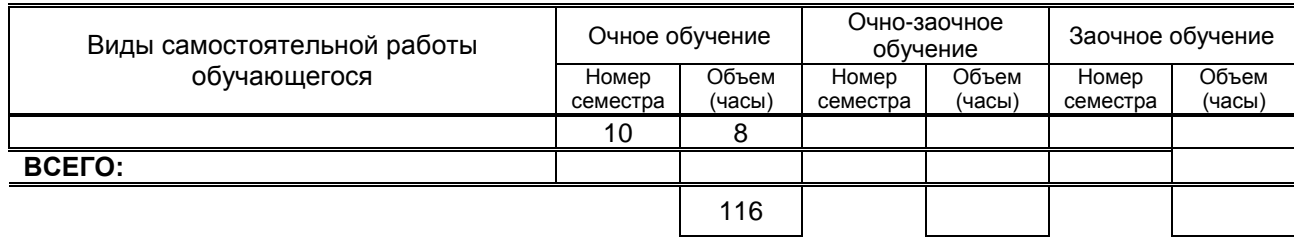

# **7. ОБРАЗОВАТЕЛЬНЫЕ ТЕХНОЛОГИИ**

#### **7.1. Характеристика видов и используемых инновационных форм учебных занятий**

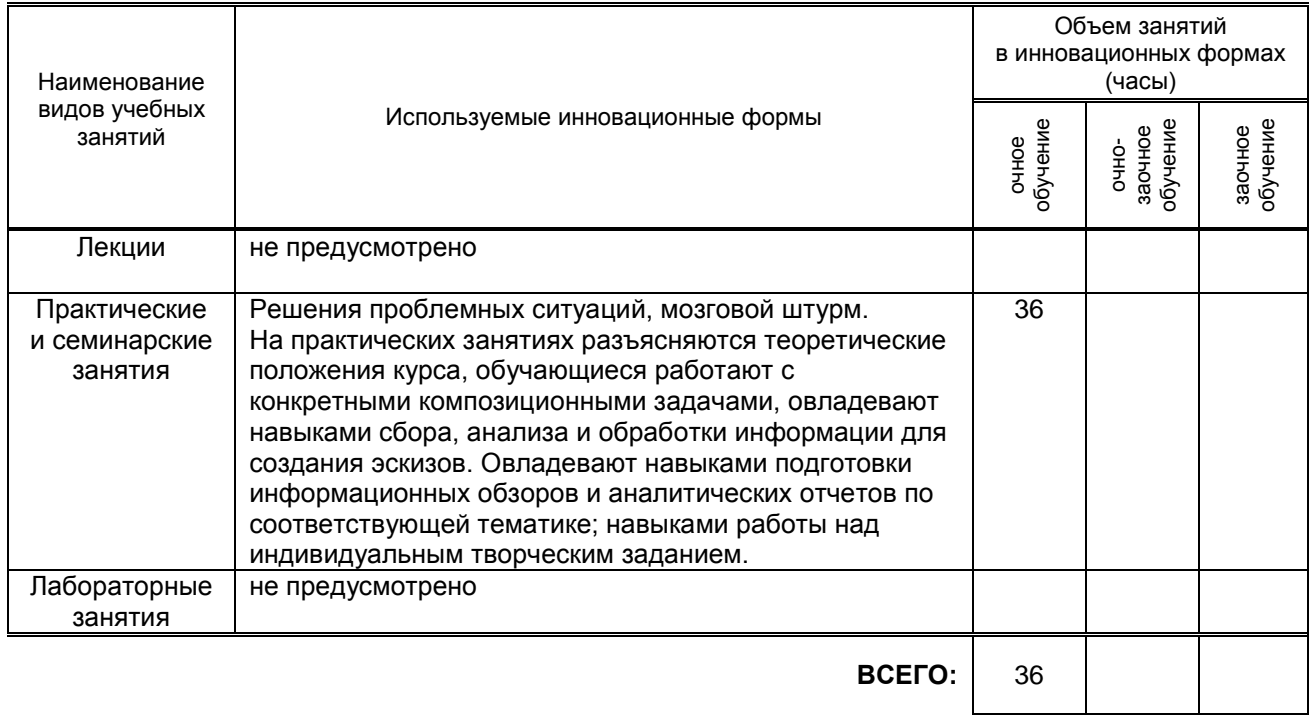

#### **7.2. Балльно-рейтинговая система оценивания успеваемости и достижений обучающихся**

#### **Перечень и параметры оценивания видов деятельности обучающегося**

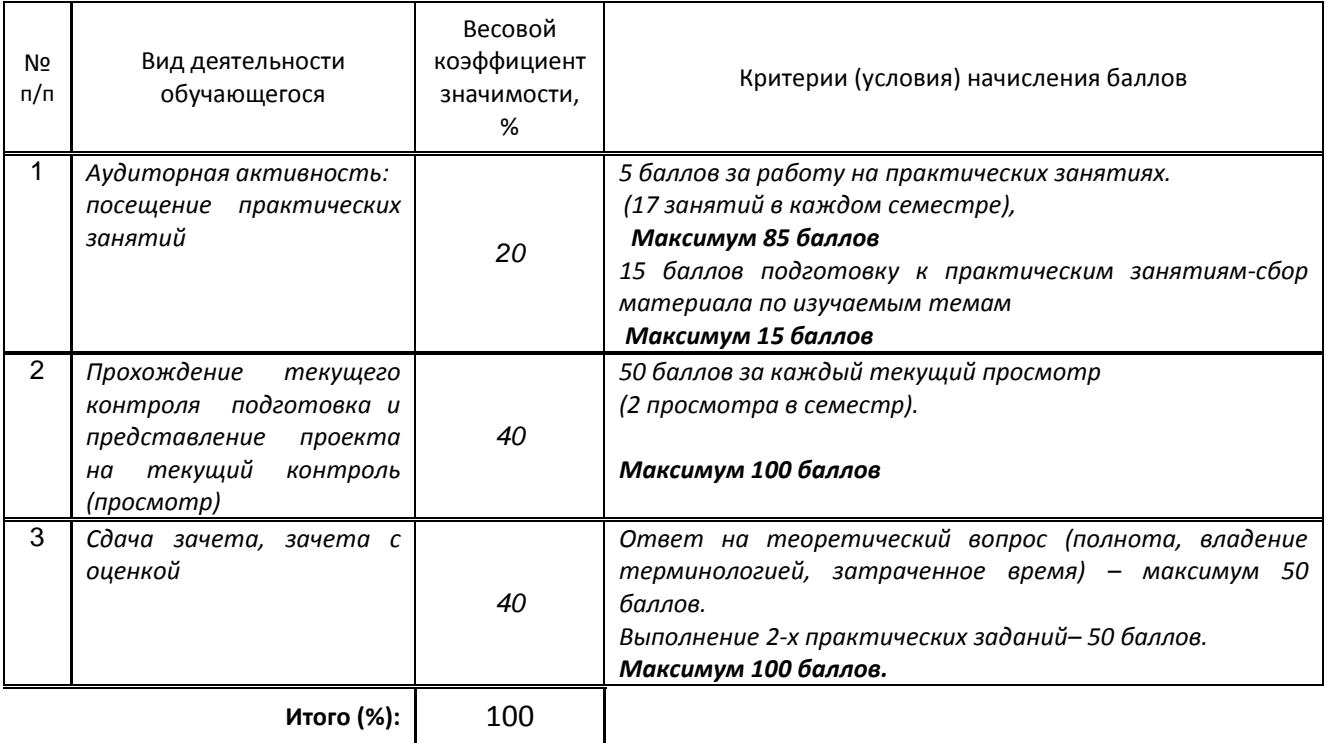

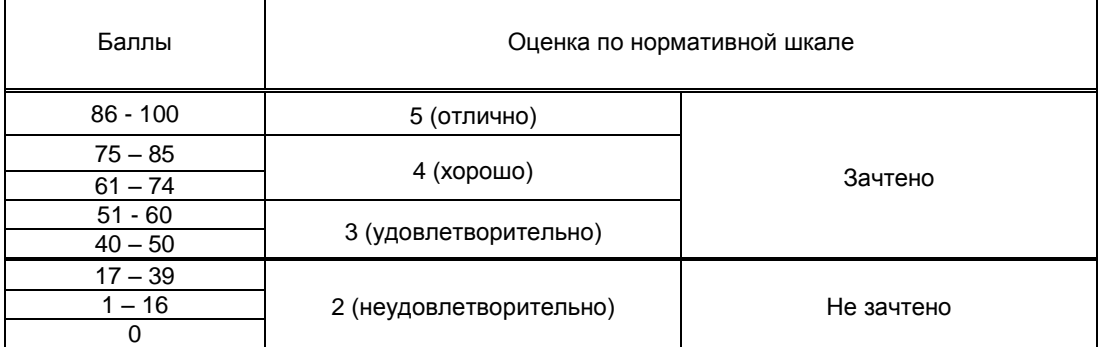

#### **Перевод балльной шкалы в традиционную систему оценивания**

#### **8. ОБЕСПЕЧЕНИЕ ДИСЦИПЛИНЫ**

#### **8.1. Учебная литература**

#### а) основная учебная литература

1.Вдовин, А. С. Дизайн игр и медиаиндустрии. Персонажная графика и анимация : учебное пособие / А. С. Вдовин. — Саратов : Саратовский государственный технический университет имени Ю.А. Гагарина, ЭБС АСВ, 2016. — 267 c. — ISBN 978-5-7433-2928-1. — Текст : электронный // Электроннобиблиотечная система IPR BOOKS : [сайт]. — URL: http://www.iprbookshop.ru/76480.html— Режим доступа: для авторизир. Пользователей

2. Платонова, Н. С. Создание компьютерной анимации в Adobe Flash CS3 Professional : учебное пособие / Н. С. Платонова. — 3-е изд. — Москва : Интернет-Университет Информационных Технологий (ИНТУИТ), Ай Пи Ар Медиа, 2020. — 175 c. — ISBN 978-5-4497-0696-6. — Текст : электронный // Электронно-библиотечная система IPR BOOKS : [сайт]. — URL: http://www.iprbookshop.ru/97584.html — Режим доступа: для авторизир. Пользователей

3. Анимация персонажа : учебное наглядное пособие / составители Н. А. Саблина. — Липецк : Липецкий государственный педагогический университет имени П.П. Семёнова-Тян-Шанского, 2018. — 56 c. — ISBN 2227-8397. — Текст : электронный // Электронно-библиотечная система IPR BOOKS : [сайт]. — URL: http://www.iprbookshop.ru/100901.html— Режим доступа: для авторизир. пользователей

4.Цидина, Т. Д. История и теория анимации : лекции / Т. Д. Цидина. — Челябинск : Челябинский государственный институт культуры, 2018. — 152 c. — ISBN 978-5-94839-665-1. — Текст : электронный // Электронно-библиотечная система IPR BOOKS : [сайт]. — URL: http://www.iprbookshop.ru/87220.html — Режим доступа: для авторизир. пользователей

5. Куркова, Н. С. Анимационное кино и видео. Азбука анимации : учебное пособие по направлению подготовки 51.03.02 «Народная художественная культура», профиль «Руководство студией кино-, фото-, видеотворчества» / Н. С. Куркова. — Кемерово : Кемеровский государственный институт культуры, 2016. — 235 c. — ISBN 978-5-8154-0356-7. — Текст : электронный // Электроннобиблиотечная система IPR BOOKS : [сайт]. — URL: http://www.iprbookshop.ru/66341.html— Режим доступа: для авторизир. пользователей

6. Кириллова Н.Б. Аудиовизуальные искусства и экранные формы творчества [Электронный ресурс]/ Кириллова Н.Б.— Электрон. текстовые данные.— М.: Академический проект, 2016.— 157 c.— Режим доступа: [http://www.iprbookshop.ru/60126.](http://www.iprbookshop.ru/60126) — ЭБС «IPRbooks», по паролю.

#### б) дополнительная учебная литература

1. Молочков В.П. Основы работы в Adobe Photoshop CS5 [Электронный ресурс]/ Молочков В.П.— Электрон. текстовые данные.— М.: Интернет-Университет Информационных Технологий (ИНТУИТ), 2016. — 261 с. — Режим доступа: [http://www.iprbookshop.ru/52156.](http://www.iprbookshop.ru/52156) — ЭБС «IPRbooks», по паролю. 2.Хохлов, П. В. Информационные технологии в медиаиндустрии. Трёхмерное моделирование, текстурирование и анимация в среде 3DS MAX : учебное пособие / П. В. Хохлов, В. Н. Хохлова, Е. М. Погребняк. — Новосибирск : Сибирский государственный университет телекоммуникаций и

информатики, 2016. — 293 c. — ISBN 2227-8397. — Текст : электронный // Электронно-библиотечная

система IPR BOOKS : [сайт]. — URL: http://www.iprbookshop.ru/74668.html — Режим доступа: для авторизир. пользователей

3. Торопова, О. А. Анимация и веб-дизайн : учебное пособие / О. А. Торопова, С. В. Кумова. — Саратов : Саратовский государственный технический университет имени Ю.А. Гагарина, ЭБС АСВ, 2016. — 490 c. — ISBN 978-5-7433-2931-1. — Текст : электронный // Электронно-библиотечная система IPR BOOKS : [сайт]. — URL: http://www.iprbookshop.ru/76476.html — Режим доступа: для авторизир. пользователей

4.Байч О.С. Анимационная графика [Электронный ресурс]: методические указания / Байч О.С.— Электрон. текстовые данные.— М.: Санкт-Петербургский государственный университет промышленных технологий и дизайна, 2015.— 24 c.— Режим доступа: [http://publish.sutd.ru/tp\\_ext\\_inf\\_publish.php?id=2739.](http://publish.sutd.ru/tp_ext_inf_publish.php?id=2739)

#### **8.2. Перечень учебно-методического обеспечения для самостоятельной работы обучающихся по дисциплине**

2. Эффективная аудиторная и самостоятельная работа обучающихся [Электронный ресурс]: методические указания / сост. С. В. Спицкий. — СПб.: СПбГУПТД, 2015. – Режим доступа: http://publish.sutd.ru/tp\_get\_file.php?id=2015811, по паролю.

2.Капранова, М. Н. Macromedia Flash MX. Компьютерная графика и анимация / М. Н. Капранова. — Москва: СОЛОН-ПРЕСС, 2017. — 96 c. — ISBN 978-5-91359-082-4. — Текст : электронный // Электронно-библиотечная система IPR BOOKS : [сайт]. — URL: http://www.iprbookshop.ru/90293.html (дата обращения: 22.12.2020). — Режим доступа: для авторизир. Пользователей

#### **8.3. Перечень ресурсов информационно-телекоммуникационной сети "Интернет", необходимых для освоения дисциплины**

1. Статьи и уроки по Adobe After Effects, Cinema 4D, Adobe Premiere Pro, Sony Vegas и 3ds Max [Электронный ресурс]:<https://videosmile.ru/>

2. Электронно-библиотечная система IPRbooks [Электронный ресурс]: http://www.iprbookshop.ru

3. Электронная библиотека учебных изданий СПбГУПТД [Электронный ресурс]: [http://publish.sutd.ru](http://publish.sutd.ru/)

#### **8.4. Перечень информационных технологий, используемых при осуществлении образовательного процесса по дисциплине, включая перечень программного обеспечения и информационных справочных систем** *(при необходимости)*

1. Пакет программ Adobe CC

2. Платформа Treehouse

3.Офисный пакет Microsoft Office

#### **8.5. Описание материально-технической базы, необходимой для осуществления образовательного процесса по дисциплине**

1. Компьютерный класс, располагающий компьютерами Apple, PC

2. Программное обеспечение

3. Подборки образцов работ студентов по темам в электронном и печатном виде.

#### **8.6. Иные сведения и (или) материалы**

Не предусмотрено

#### **9. МЕТОДИЧЕСКИЕ УКАЗАНИЯ ДЛЯ ОБУЧАЮЩИХСЯ ПО ОСВОЕНИЮ ДИСЦИПЛИНЫ**  $\overline{B_{11} + \cdots + B_{n}}$

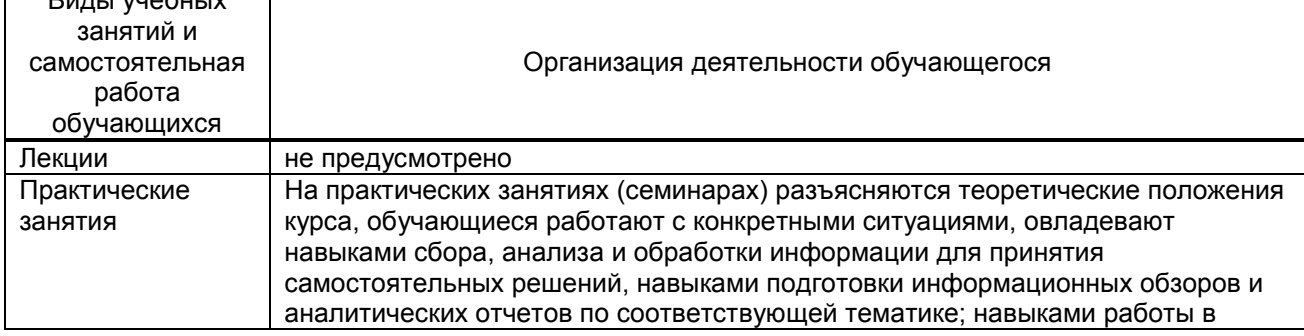

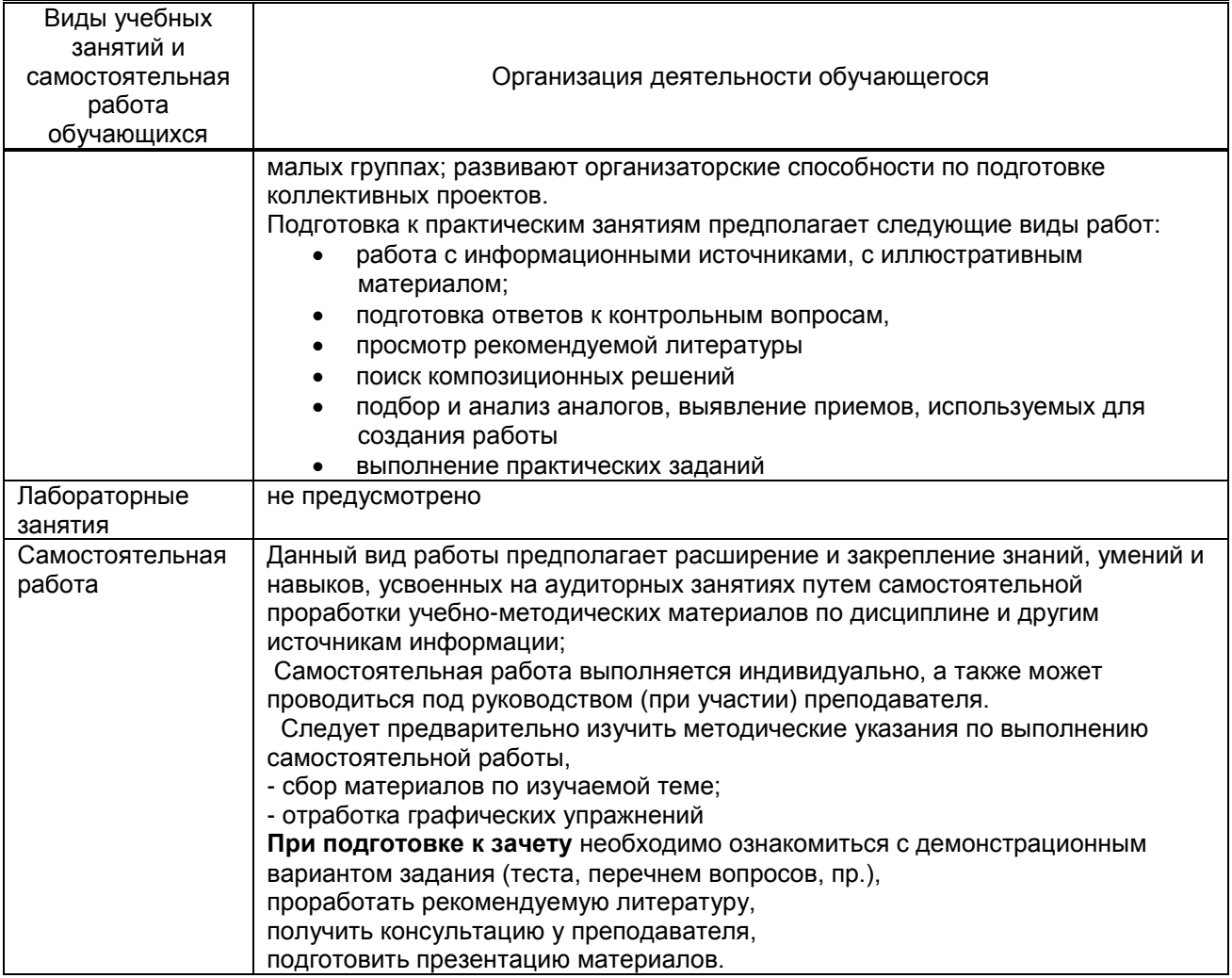

# **10. ФОНД ОЦЕНОЧНЫХ СРЕДСТВ ДЛЯ ПРОВЕДЕНИЯ ПРОМЕЖУТОЧНОЙ АТТЕСТАЦИИ**

#### **10.1. Описание показателей и критериев оценивания компетенций на различных этапах их формирования, описание шкал оценивания**

#### **10.1.1. Показатели оценивания компетенций на этапах их формирования**

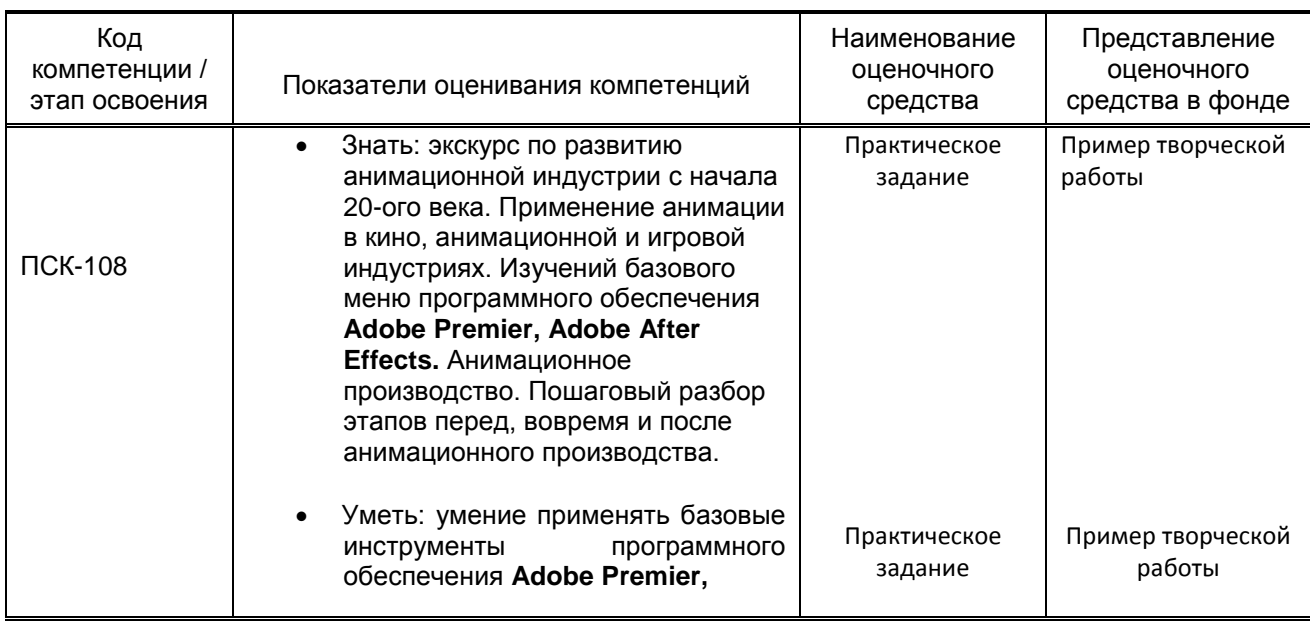

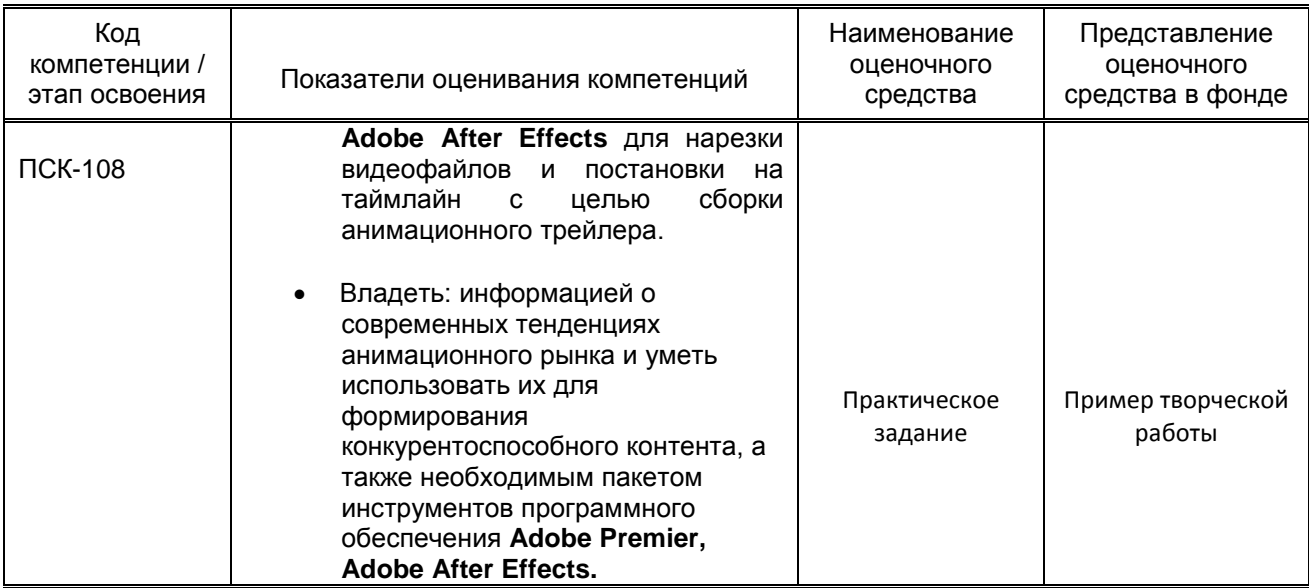

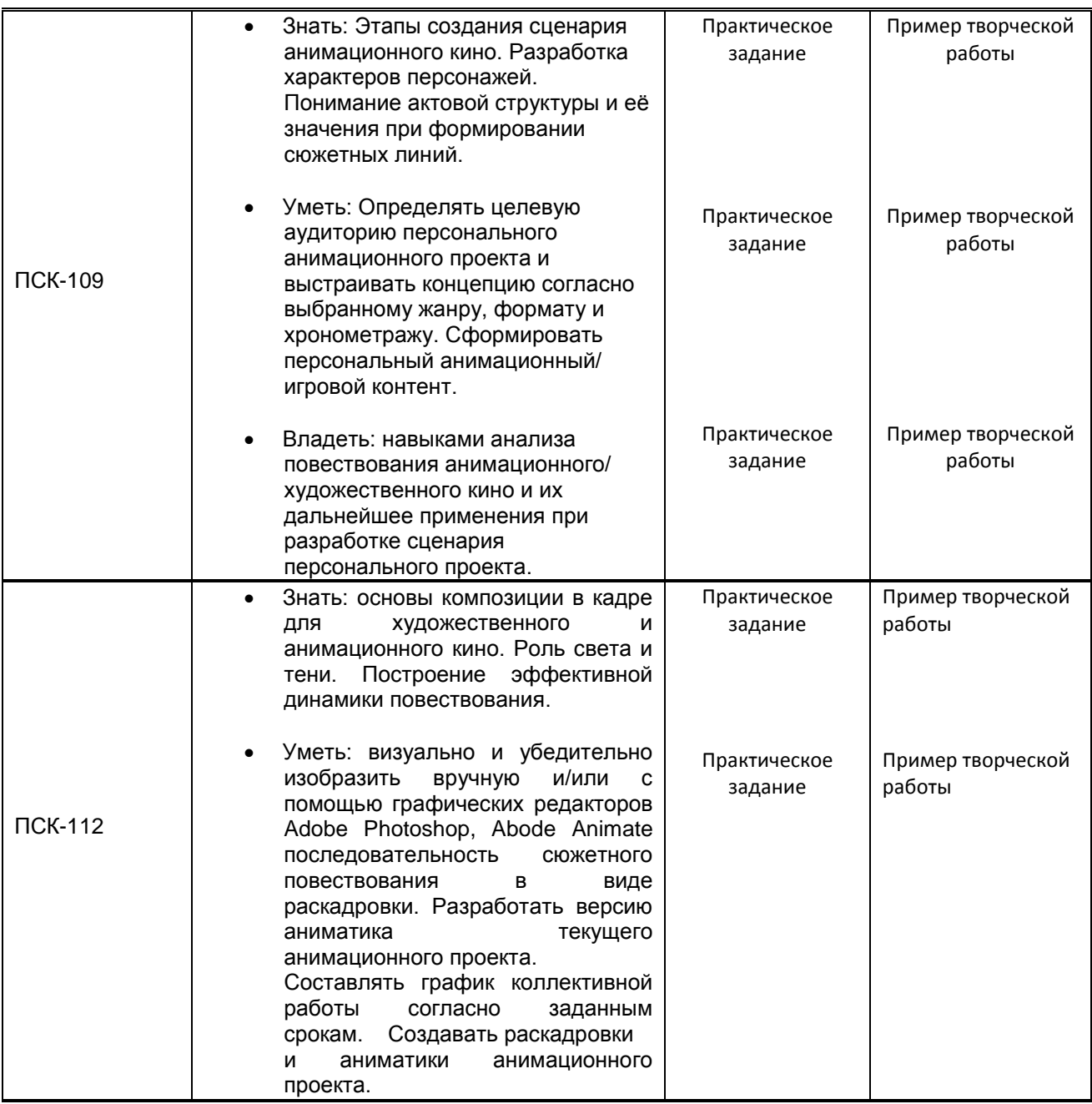

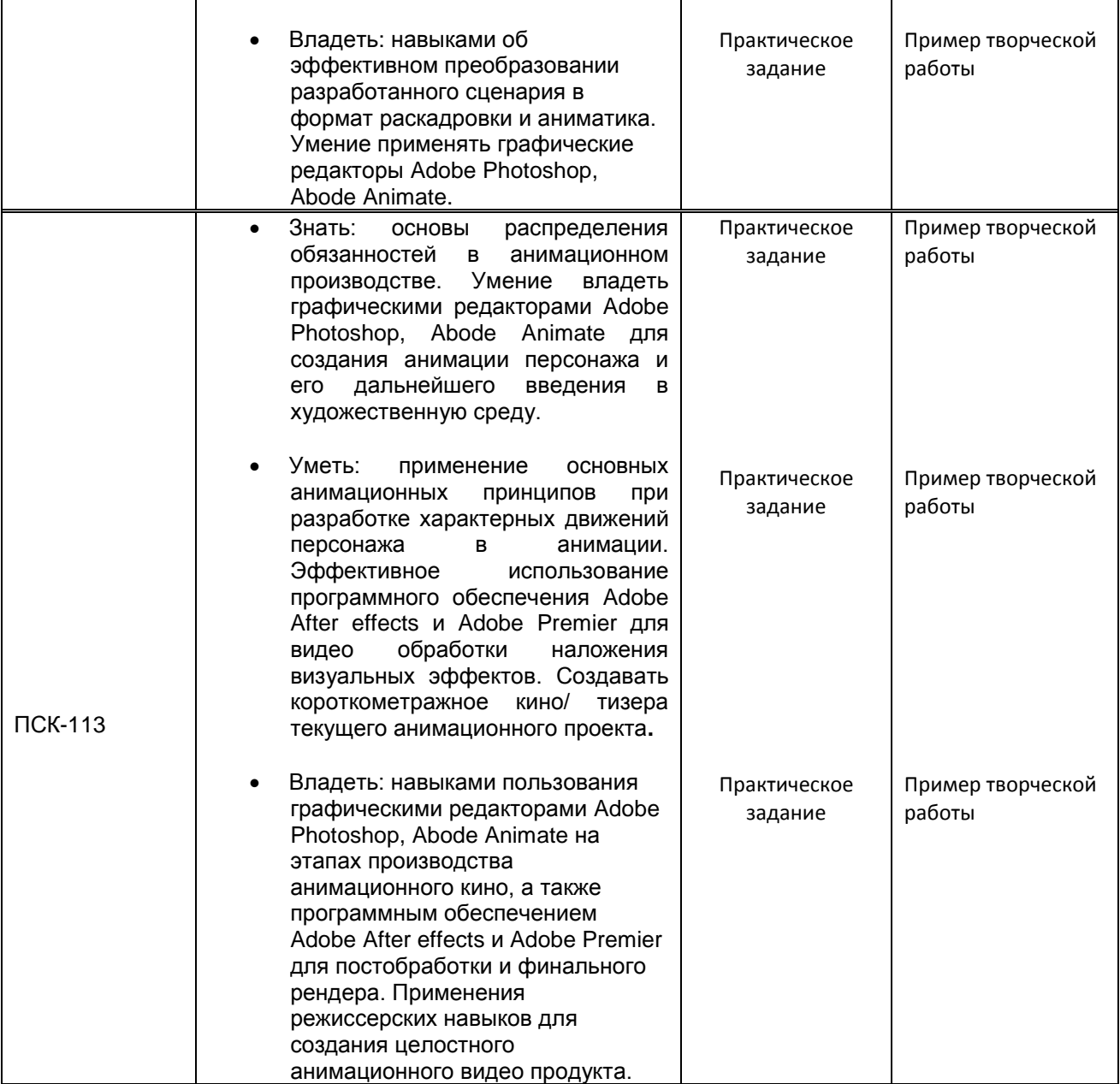

# **10.1.2. Описание шкал и критериев оценивания сформированности компетенций**

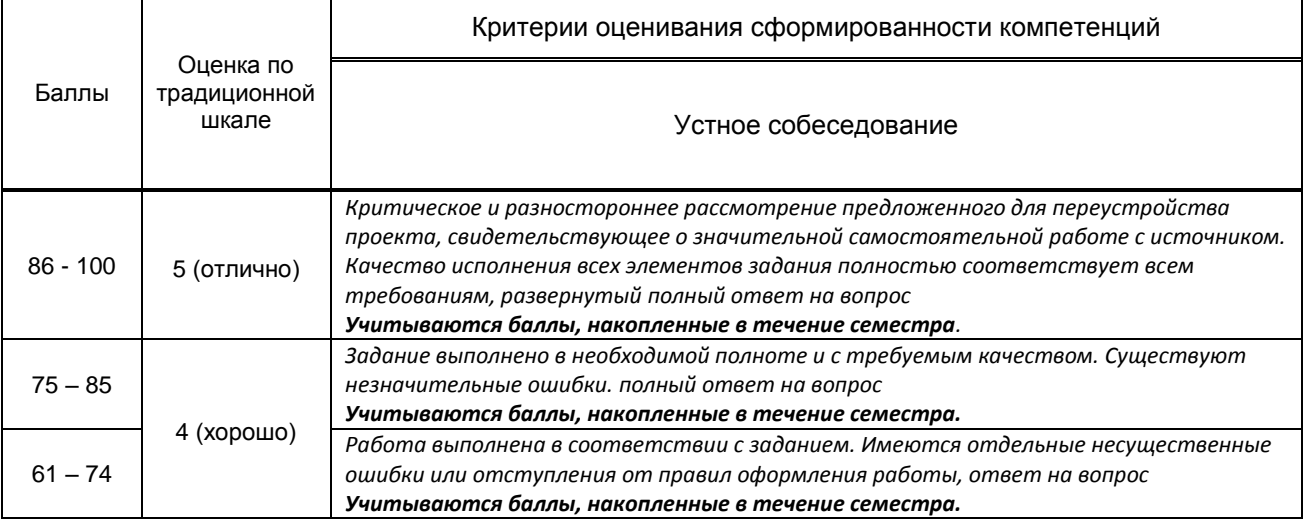

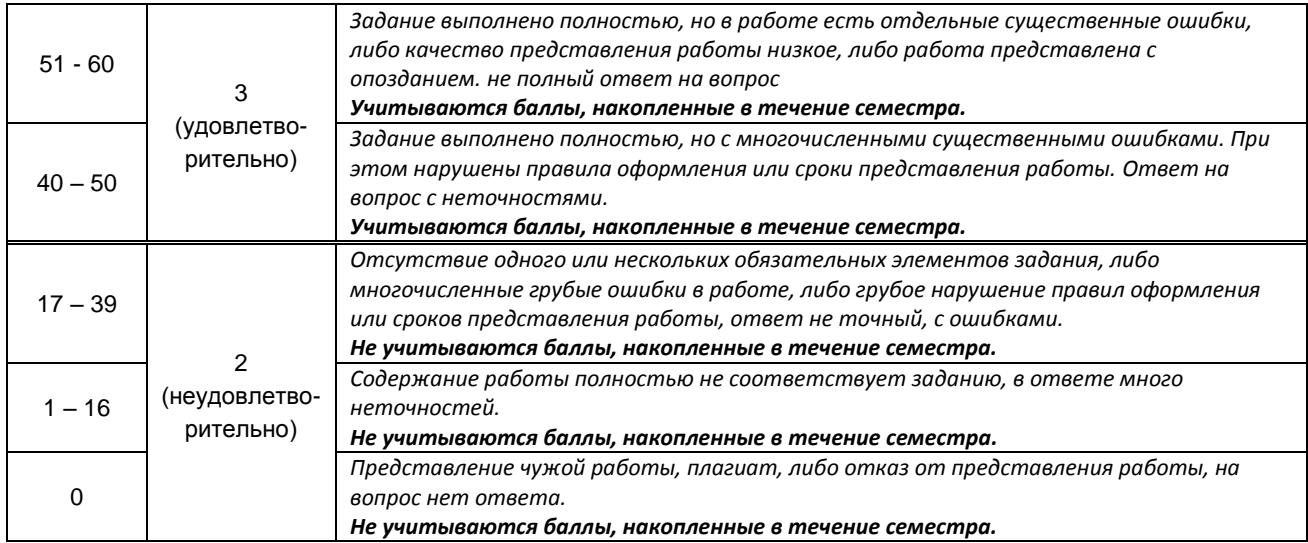

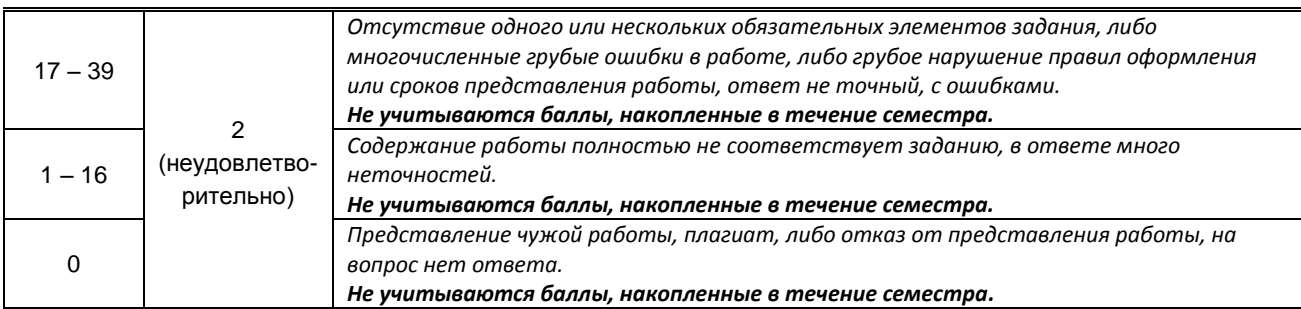

*\* Существенные ошибки – недостаточная глубина и осознанность ответа (например, студент не смог применить теоретические знания для объяснения явлений, для установления причинно-следственных связей, сравнения и классификации явлений и т.д.).*

 *\* Несущественные ошибки – неполнота ответа (например, упущение из вида какого-либо нехарактерного факта, дополнения при описании процесса, явления, закономерностей и т.д.); к ним могут быть отнесены оговорки, допущенные при невнимательности студента.*

#### **10.2. Типовые контрольные задания или иные материалы, необходимые для оценки знаний, умений, навыков и (или) опыта деятельности, характеризующие этапы формирования компетенций**

#### **10.2.1. Перечень вопросов (тестовых заданий), разработанный в соответствии с установленными этапами формирования компетенций**

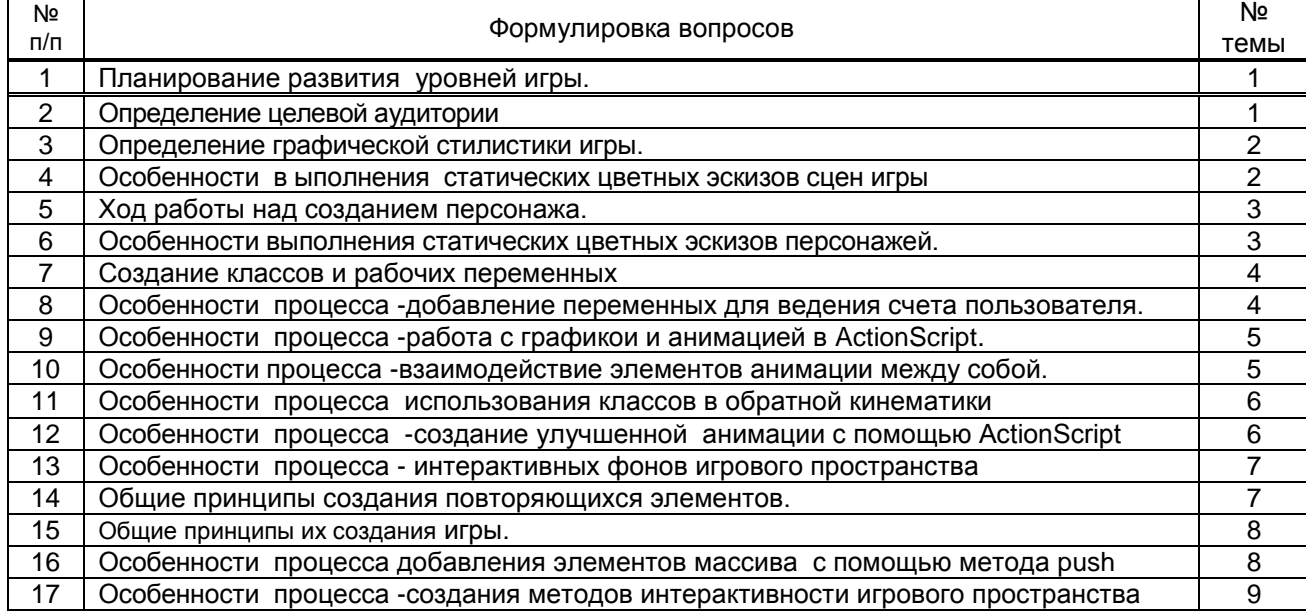

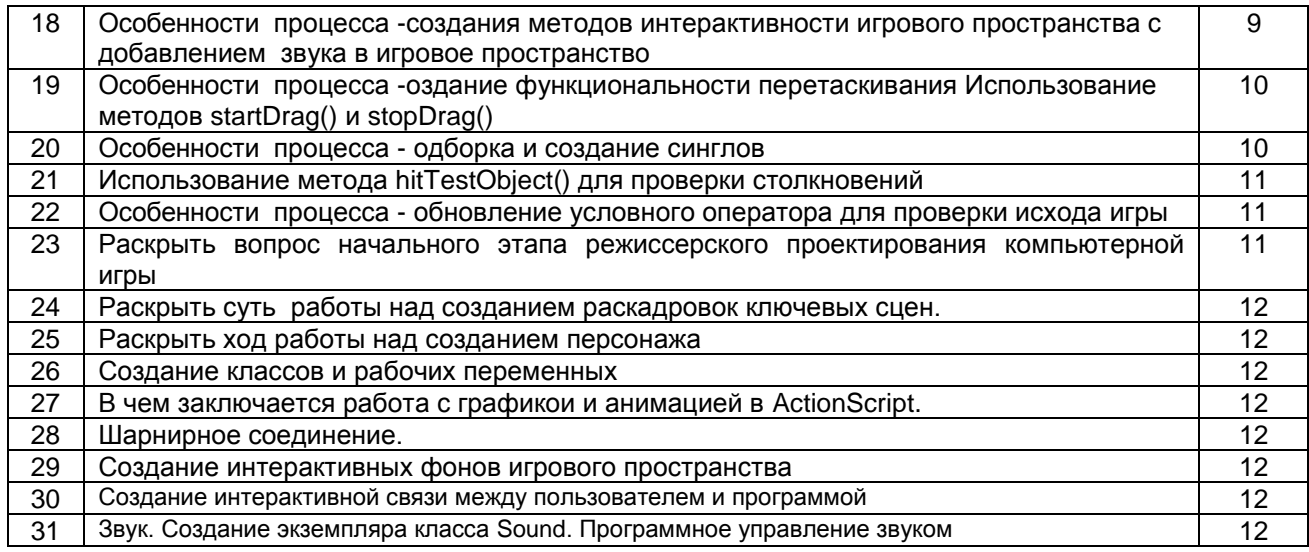

#### Вариант тестовых заданий, разработанных **в соответствии с установленными этапами формирования компетенций**

не предусмотрено

#### **10.2.2. Перечень тем докладов** *(рефератов, эссе, пр.)***, разработанных в соответствии с установленными этапами формирования компетенций** не предусмотрено

#### **Вариант типовых заданий (задач, кейсов), разработанных в соответствии с установленными этапами формирования компетенций**

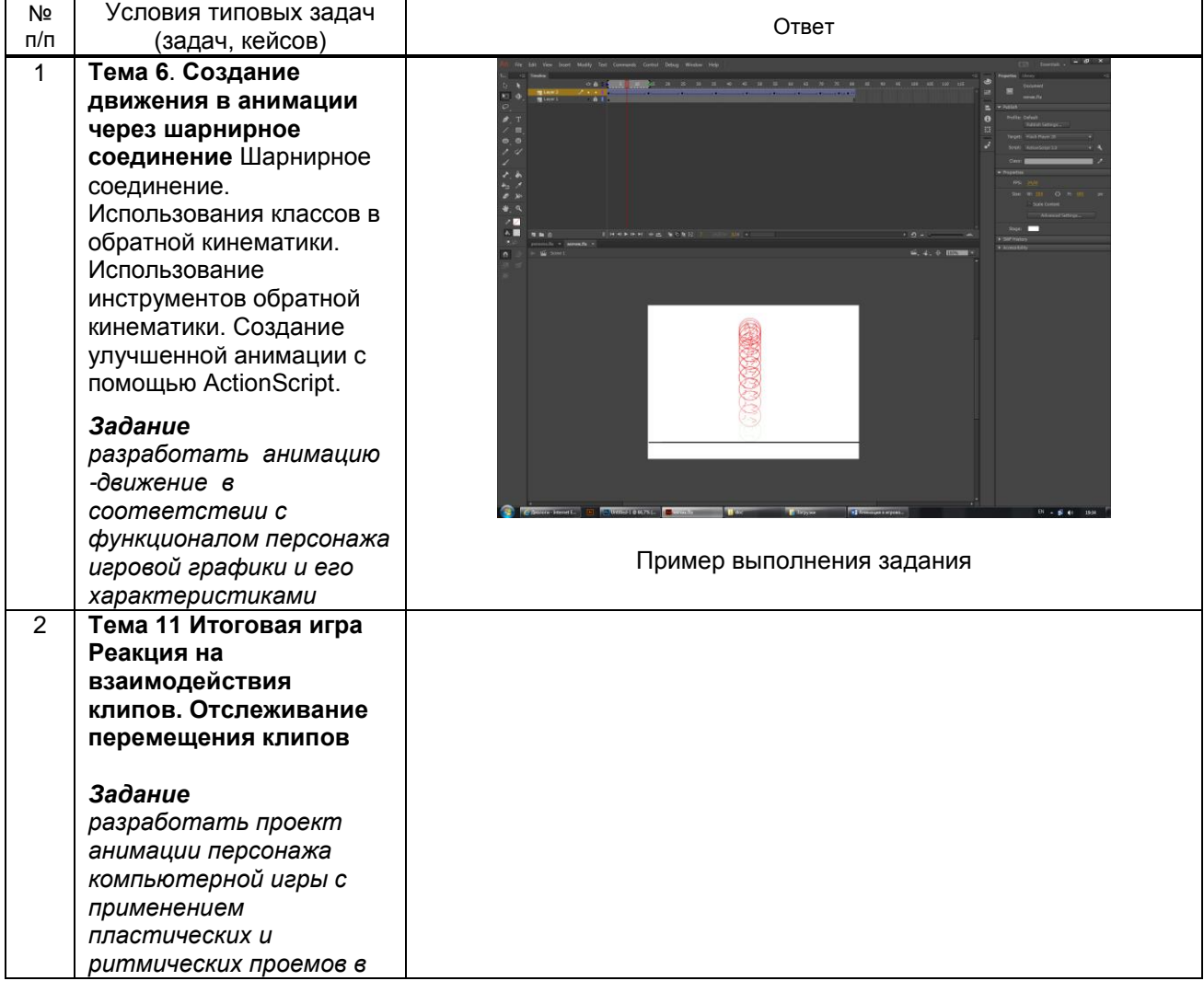

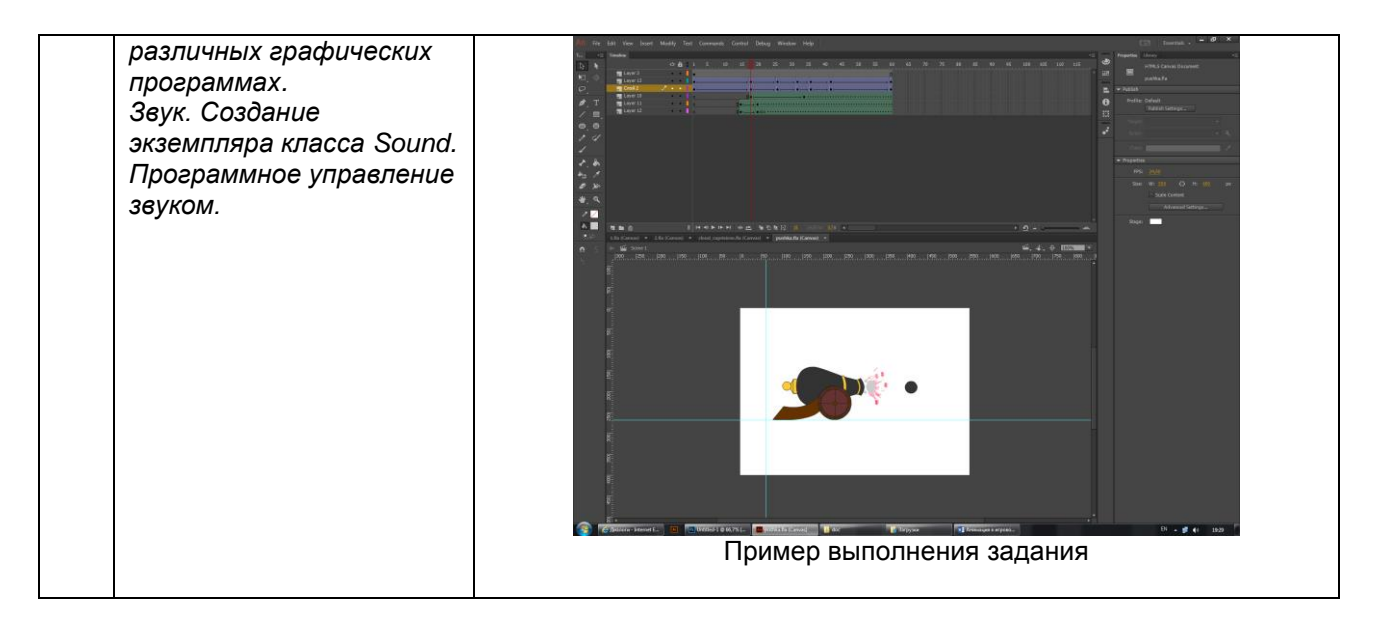

#### **10.3. Методические материалы,**

**определяющие процедуры оценивания знаний, умений, владений (навыков и (или) практического опыта деятельности), характеризующих этапы формирования компетенций**

 **10.3.1. Условия допуска обучающегося к сдаче** *(экзамена, зачета и / или защите курсовой работы*) **и порядок ликвидации академической задолженности** 

Положение о проведении текущего контроля успеваемости и промежуточной аттестации обучающихся (принято на заседании Ученого совета 31.08.2013г., протокол № 1)

#### **10.3.2. Форма проведения промежуточной аттестации по дисциплине**

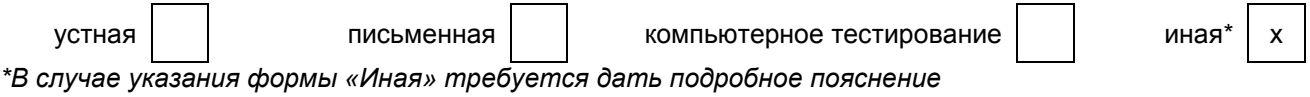

#### **10.3.3. Особенности проведения** *зачета*

Зачет, зачет с оценкой проводится в форме просмотра творческих заданий. Студенту задаются вопросы теоретические вопросы по пройденным учебным модулям, вопросы по выполненным творческим заданиям, в соответствии с показателями оценивания компетенций.